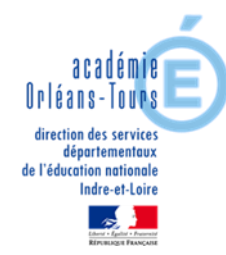

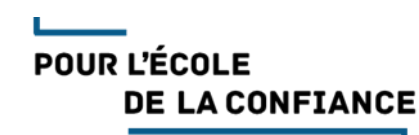

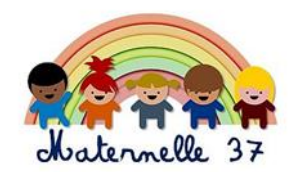

# **JEUX DE LOGIQUE - Série 3 - Les tableaux - Grande Section**

### **MOT AUX PARENTS**

Ce document vous propose des activités mettant en œuvre **des jeux de logique.**

Les jeux de logique sont basés sur des énigmes, des raisonnements et de la réflexion. Ils se présentent sous forme de défis.

Les jeux de logique sont fondamentaux pour le développement de votre enfant car ils lui permettent de développer sa pensée logique au travers de compétences variées : comparer, trier, classer, ranger, ordonner, reconnaître et poursuivre des rythmes…

Pour relever chacun des défis que vous allez lui proposer, votre enfant va chercher, essayer, se tromper certainement, recommencer, tâtonner…

N'hésitez pas à l'encourager, à l'aider. Les essais et les erreurs permettent de progresser et favorisent la réflexion !

## **Activité N°1 : Les tableaux à double entrée, avec formes.**

#### **Situation :**

Proposer 6 formes de 3 couleurs différentes. Exemple : 3 triangles (1 jaune, 1 rouge et 1 bleu), 3 ronds (1 jaune, 1 rouge et 1 bleu).

**But du jeu : Replacer les formes au bon endroit dans le tableau.**

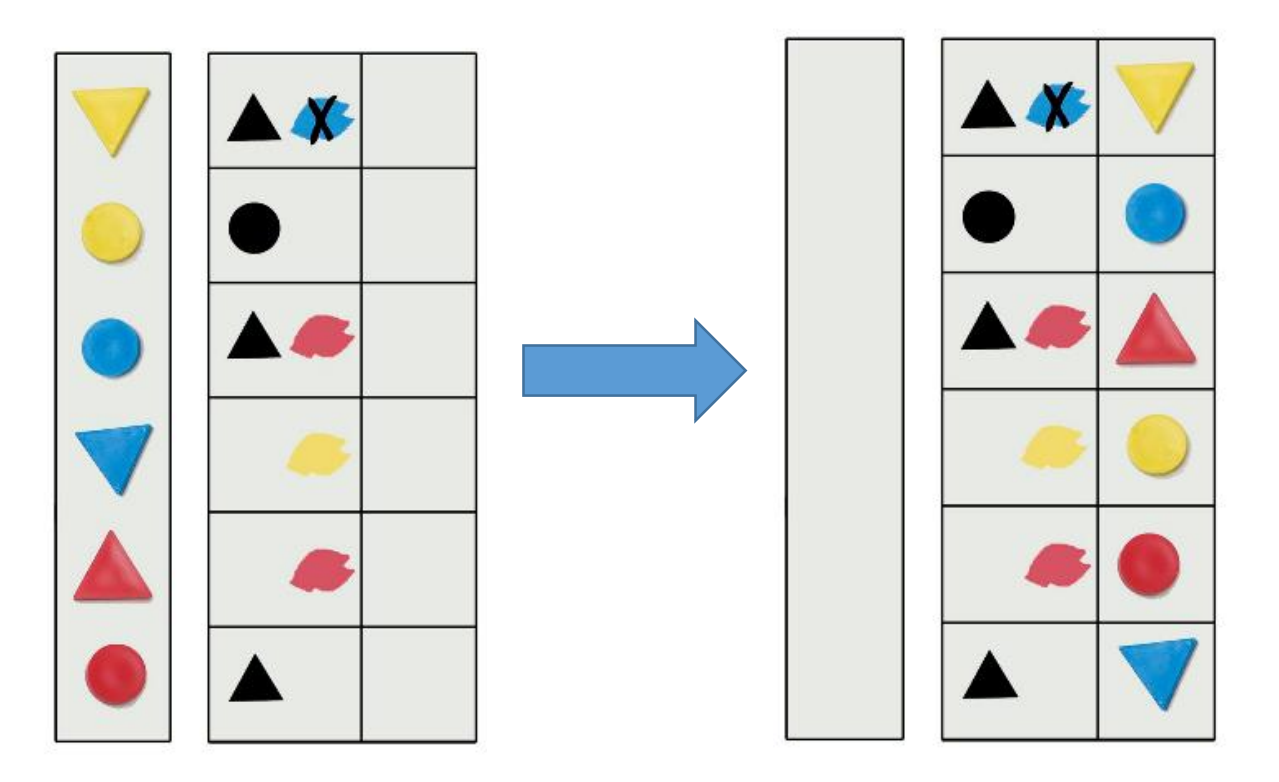

Continuité Pédagogique – Mission Maternelle 37 – Laurence CORNIER-GOEHRING, CPC Amboise et Mathilde PRETIS, CPC Chinon – Mars 2020

### **Activité N°2 : Les tableaux à double entrée, avec cartes.**

#### **Situation :**

Utilisez 9 cartes. Exemple : les 3, 4 et 5 de pique, de cœur et de trèfle.

**But du jeu : Replacez les cartes au bon endroit dans le tableau.**

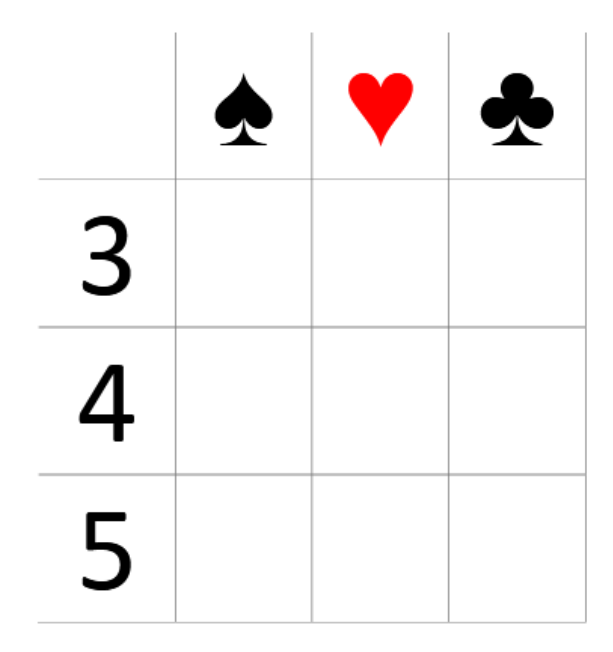

Continuité Pédagogique – Mission Maternelle 37 – Laurence CORNIER-GOEHRING, CPC Amboise et Mathilde PRETIS, CPC Chinon – Mars 2020

### **Activité N°3 : Le nombre manquant**

**Situation : Proposez à votre enfant un carton comportant les nombres de 1 à 20.**

**Consigne : L'un des nombres entre 1 et 20 est absent. Lequel ?**

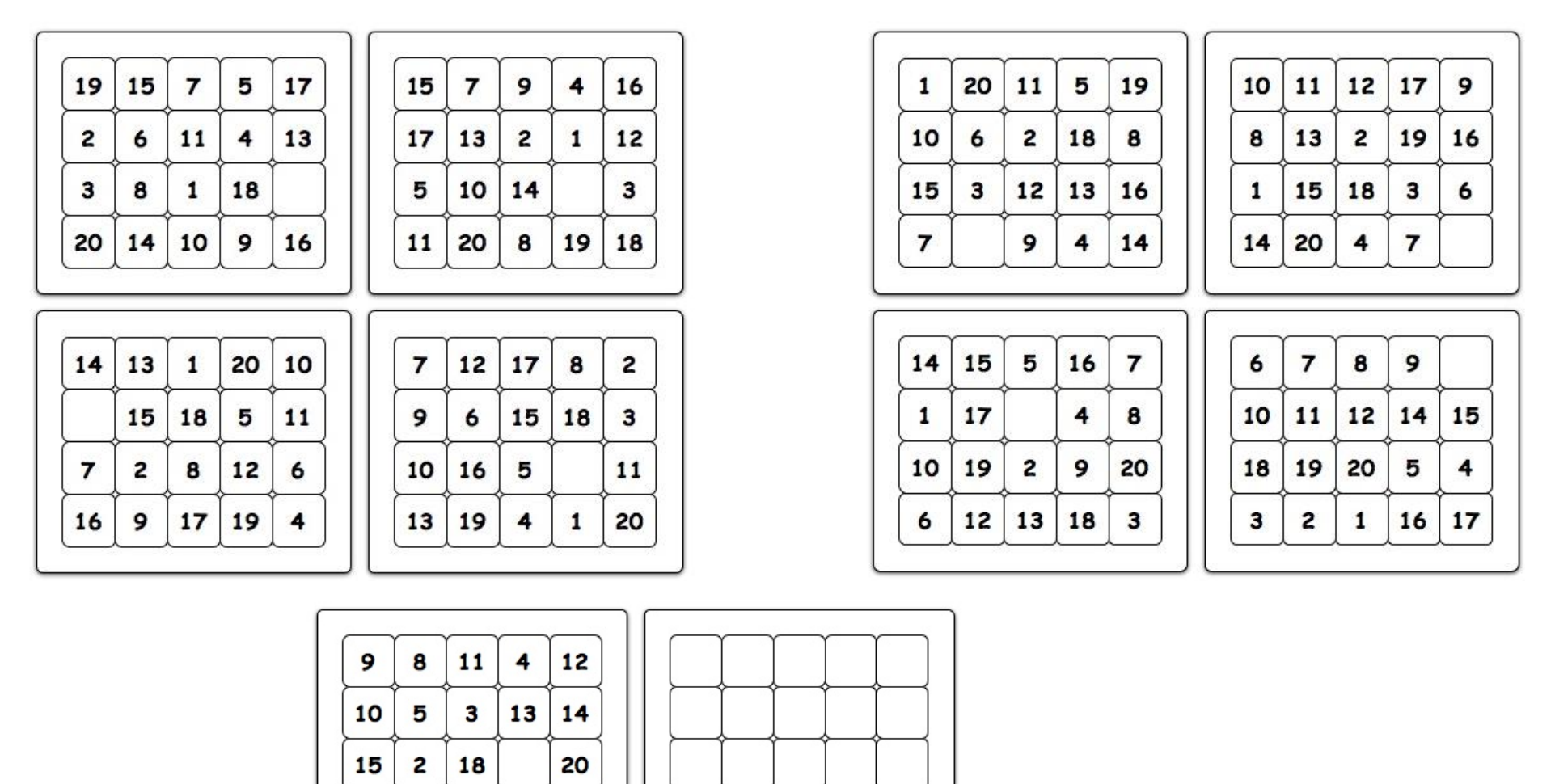

 $17$ 

 $\mathbf{1}$ 

16

19

6

**Vous pouvez même en créer !**

Continuité Pédagogique – Mission Maternelle 37 – Laurence CORNIER-GOEHRING, CPC Amboise et Mathilde PRETIS, CPC Chinon – Mars 2020